# **ÔN TẬP**

## **PHẦN 1: LƯU TRỮ BÀI THI**

- Tạo **01** thư mục theo hướng dẫn của Giám thị để lưu các File bài thi.
- Tạo **04** file (2 File **word,** 1 File **excel,** 1 File **powerpoint** trong thư mục trên, 1 file word có tên **MãSinhViên\_HọTên\_DanhSach,** các file còn lại có tên: **MãSinhViên\_HọTên**

**PHẦN 2** (**4.0 điểm**): **MS WORD** [SV làm bài trong 2 **file word** đã tạo tại phần 1] Sinh viên sử dụng các công cụ và kỹ thuật định dạng sau để soạn thảo nội dung văn bản: (Tab, Shapes, Numbering, Bullets, Table, Border and shading, Mailling ...). Thực hiện nội dung các files văn bản theo các yêu cầu sau:

**Câu 1.** Thiết lập khổ giấy A4, canh lề left=3cm, right=top=bottom=2cm.

**Câu 2.** Định dạng nội dung văn bản Font Time New Roman, Size 13.

**Câu 3.** Tạo File **MãSinhViên\_HọTên\_DanhSach** với nội dung như sau:

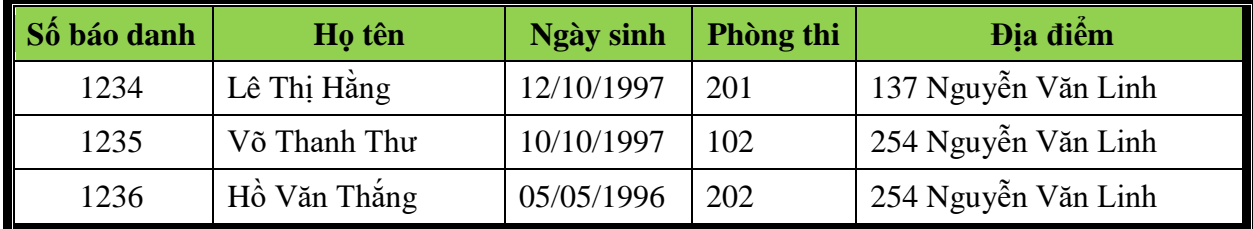

**Câu 4**: Tạo File có tên **MãSinhViên\_HọTên** với yêu cầu và nội dung như sau:

BỘ GIÁO DỤC VÀ ĐÀO TẠO **CỘNG HÒA XÃ HỘI CHỦ NGHĨA VIỆT NAM TRƯỜNG ĐẠI HỌC DUY TÂN Độc lập – Tự do – Hạnh phúc**

Đà Nẵng, ngày 14 tháng 11 năm 2018

# **GIẤY BÁO DỰ THI**

Trường Đại học Duy Tân thông báo cho thí sinh tham dự kì thi tuyển sinh năm 2018

- 1. Thông tin thí sinh
- Họ và tên thí sinh : **Lê Thị Hằng**

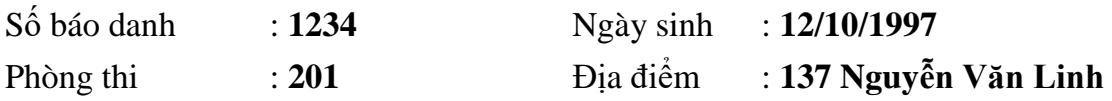

2. Các giấy tờ mang theo

- $\checkmark$  Giấy báo dư thi này
- $\checkmark$  Giấy chứng minh nhân dân

ời thí sinh có mặt tại phòng thi lúc 7h30 ngày 01/12/2018 để nghe phổ biến qui chế thi và điều chỉnh thông tin thí sinh nếu có sai sót.

### **SƠ ĐỒ ĐỊA ĐIỂM THI**

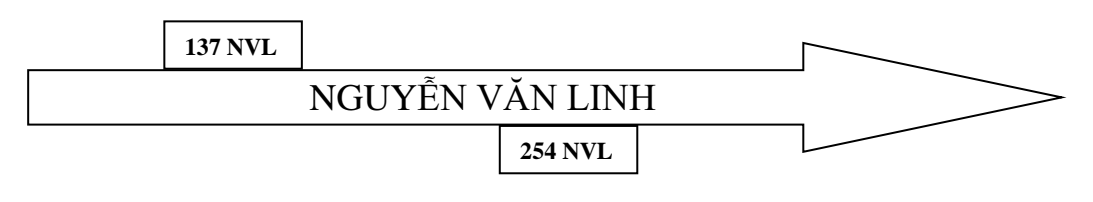

#### **CHỦ TỊCH HỘI ĐỒNG TUYỂN SINH (đã ký) TS. Lê Nguyên Bảo**

### **Yêu cầu:**

- Soạn thảo và định dạng văn bản
- Dùng chức năng Mailling để điền thông tin của thí sinh vào giấy báo dự thi

Gồm: (Họ và tên thí sinh, Số báo danh, Ngày sinh, Phòng thi, Địa điểm) lấy thông tin từ File **MãSinhViên\_HọTên\_DanhSach**.**docx.**

### **PHẦN 3** (**4.5 điểm**): **MS EXCEL** [sinh viên làm bài trong **file excel** đã tạo tại phần 1] **THEO DÕI TÌNH HÌNH BÁN XE MÁY**

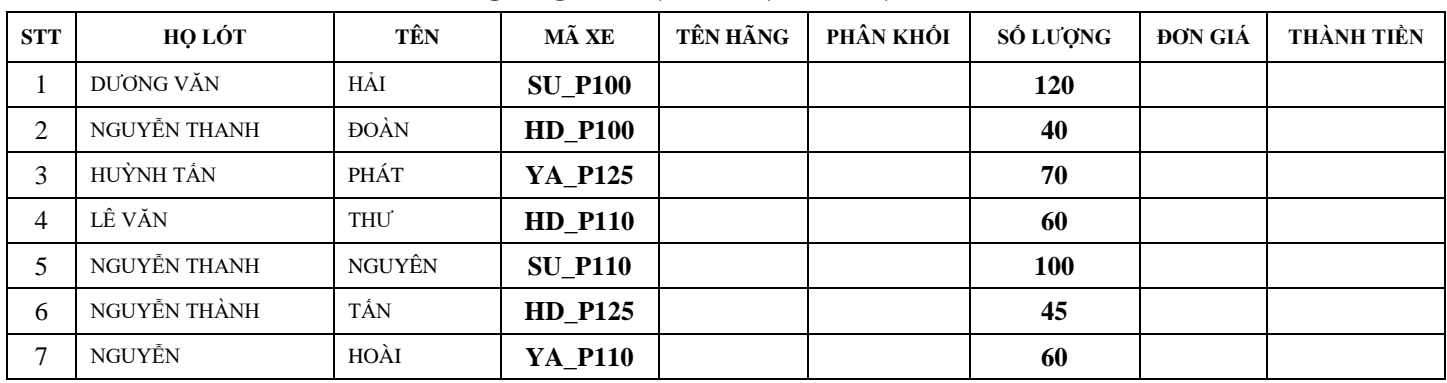

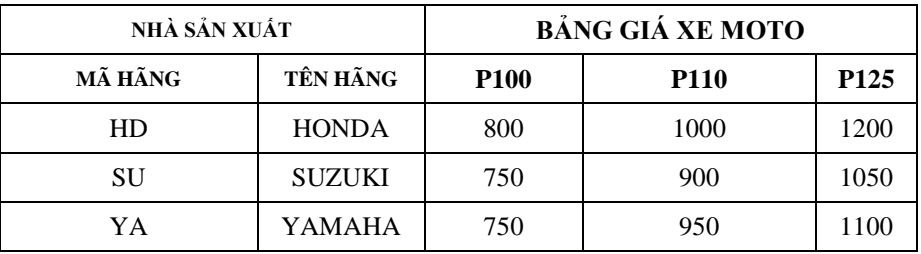

### **\* Yêu cầu:**

1. Điền **TÊN HÃNG** cho bảng tính, dựa vào 2 kí tự đầu của **MÃ XE** và bảng **NHÀ SẢN XUẤT**

2. Điền **PHÂN KHỐI** cho bảng tính, dựa vào 4 kí tự cuối của **MÃ XE**

Nếu 4 kí tự cuối của MÃ XE là **P125** thì "**125 phân khối", P110** thì "110 phân khối", **P100** thì **"100 Phân khối"**

#### 3. Điền **ĐƠN GIÁ** dựa và **MÃ XE** và **BẢNG GIÁ XE MOTO**

- 4. Điền **THÀNH TIỀN** bằng **SỐ LƯỢNG\*ĐƠN GIÁ + THUẾ; THUẾ = 10% của SỐ LƯỢNG\*ĐƠN GIÁ**
- 5. Sắp xếp dữ liệu tăng dần theo **SỐ LƯỢNG**
- 6. Tính tổng số lượng xe **HONDA** bán ra với **số lượng dưới 50** xe
- 7. Trích lọc những khách hàng mua xe của hãng **HONDA hoặc SUZUKI có số lượng lớn hơn 50** sang Sheet khác

# **PHẦN 4** (**1.5 điểm**): **MS POWERPOINT** [sinh viên làm bài trong **file powerpoint** đã tạo tại phần 1]

Thiết kế 3 Slide sau:

```
SLIDE 1
```
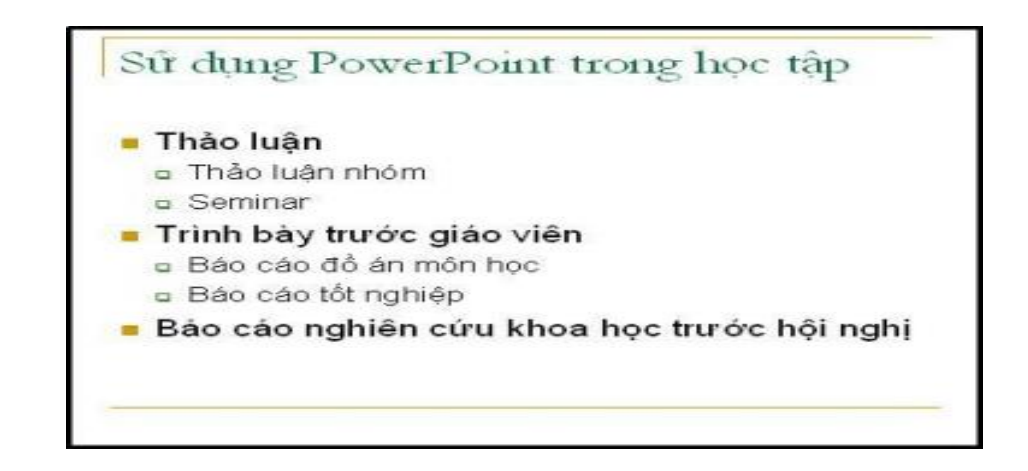

### **SLIDE 2**

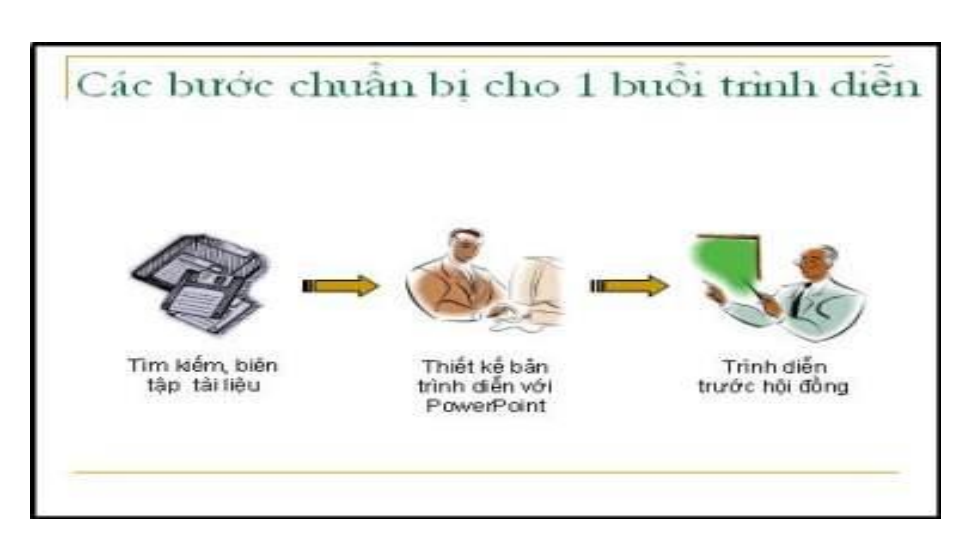

#### **SLIDE 3**

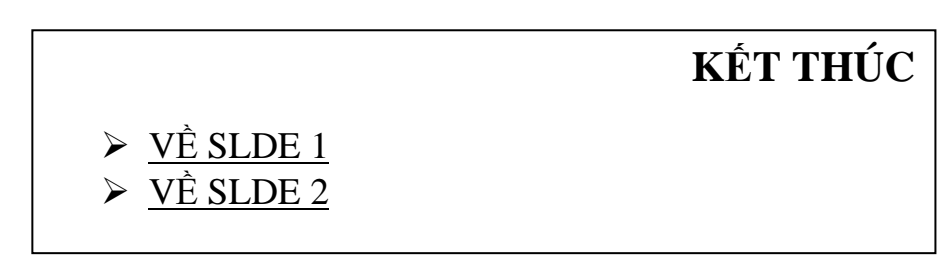

#### **Yêu cầu chung**

1- Thiết kế 3 Slide với ít nhất 2 mẫu Design khác nhau

2- Tạo hiệu ứng động cho tất cả các đối tượng trên slide 1, slide 2, slide 3 (đặt ở chế đô trình chiếu tư đông cho các đối tượng)

3- Tạo liên kết từ Slide 3 đến slide 1 và slide 2

4- Thiết lập Transition và trình diễn tự động cho tất cả các slide

5- Thiết lập vòng lặp cho tất cả các slide

*(Sinh viên không được sử dụng tài liệu. Sinh viên nộp lại đề thi cho giám thị. Giám thị không giải thích đề.)*